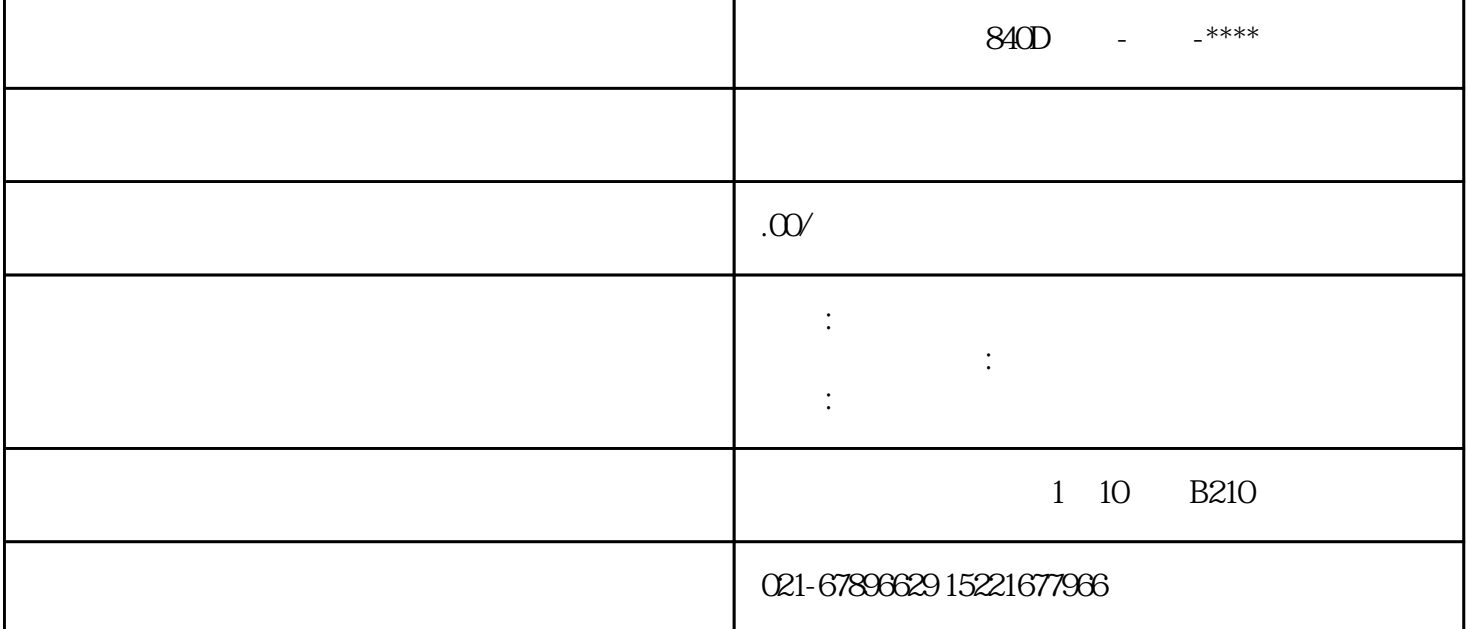

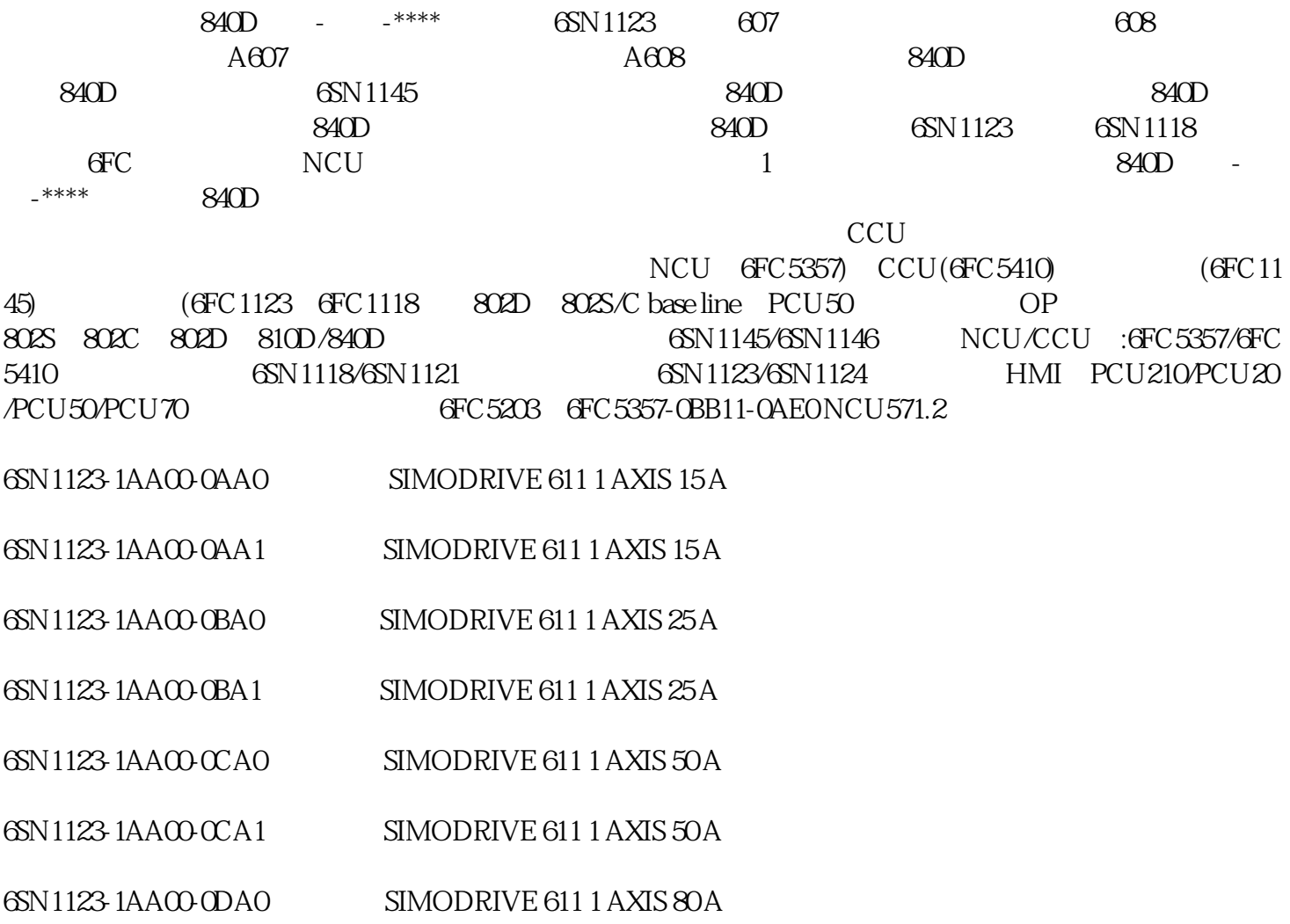

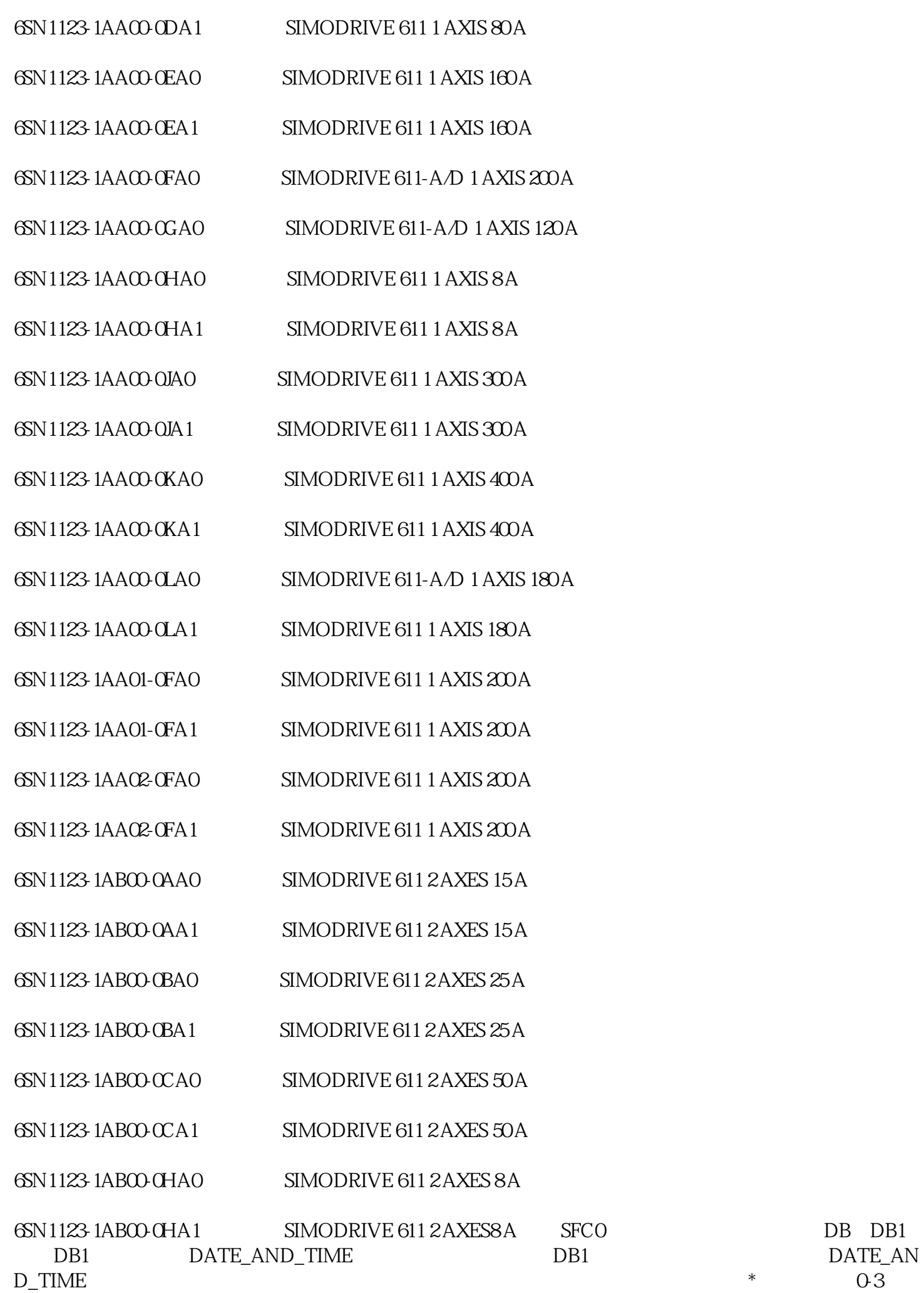

4-7 BCD OB1, BCD OB1, BCD  $\verb|DATA_AND_TIME|$ 07 8 15 13 20 10